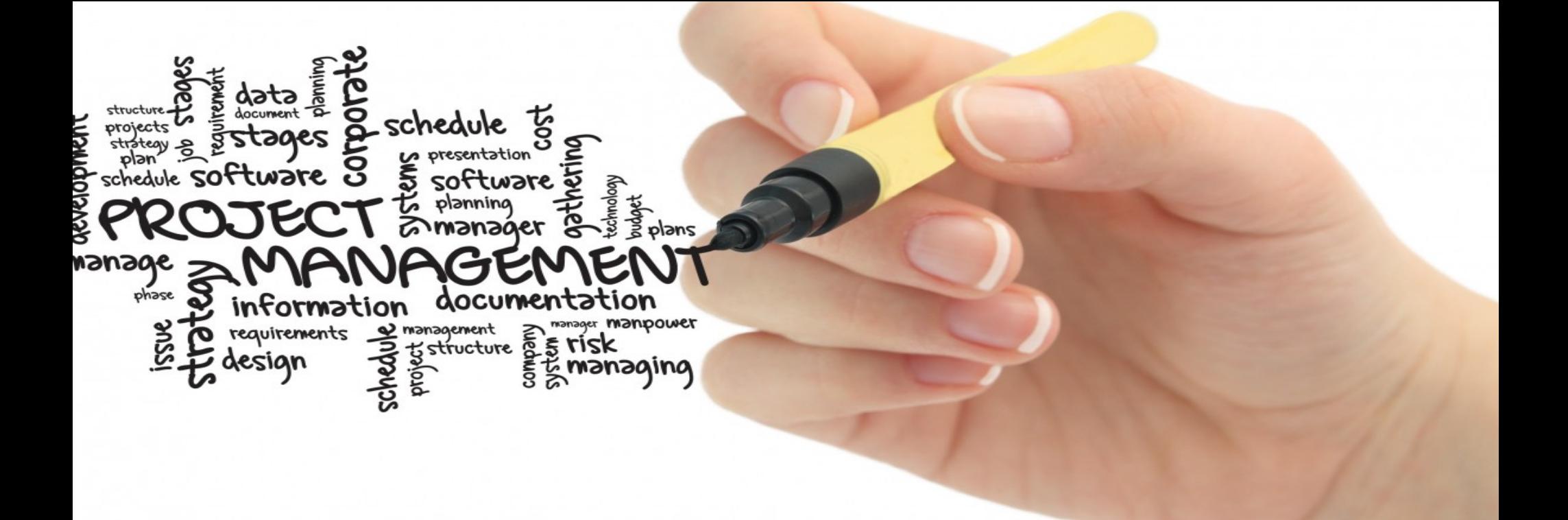

# Presentation of your title

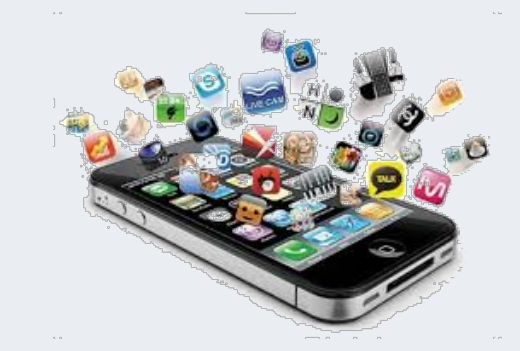

학번 : 20192875

이름 : 임소정

## Introduction

- 개발한 어플(또는 제작한 콘텐츠)에 이름을 부여하세요.
	- 제가 이번에 개발한 게임은 PC게임입니다. 재미있으면서 간단하게 플레이 할 수 있게 만들어 보 았습니다.

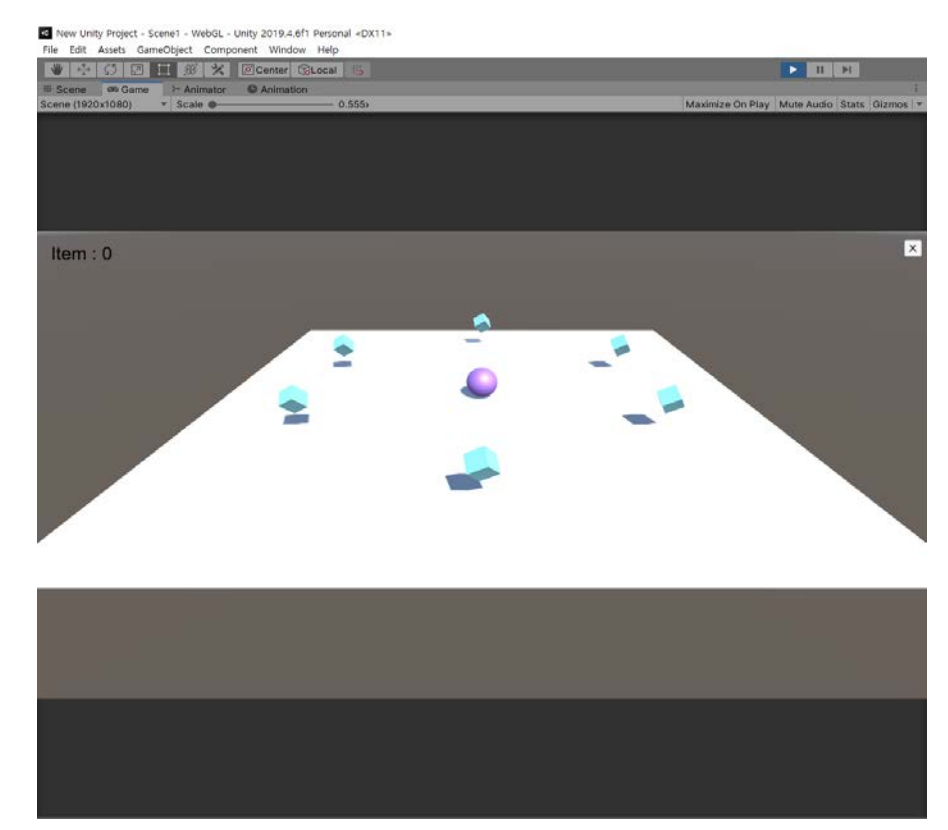

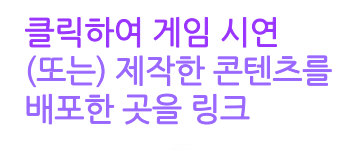

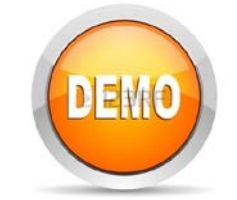

#### Difference between Original and Final

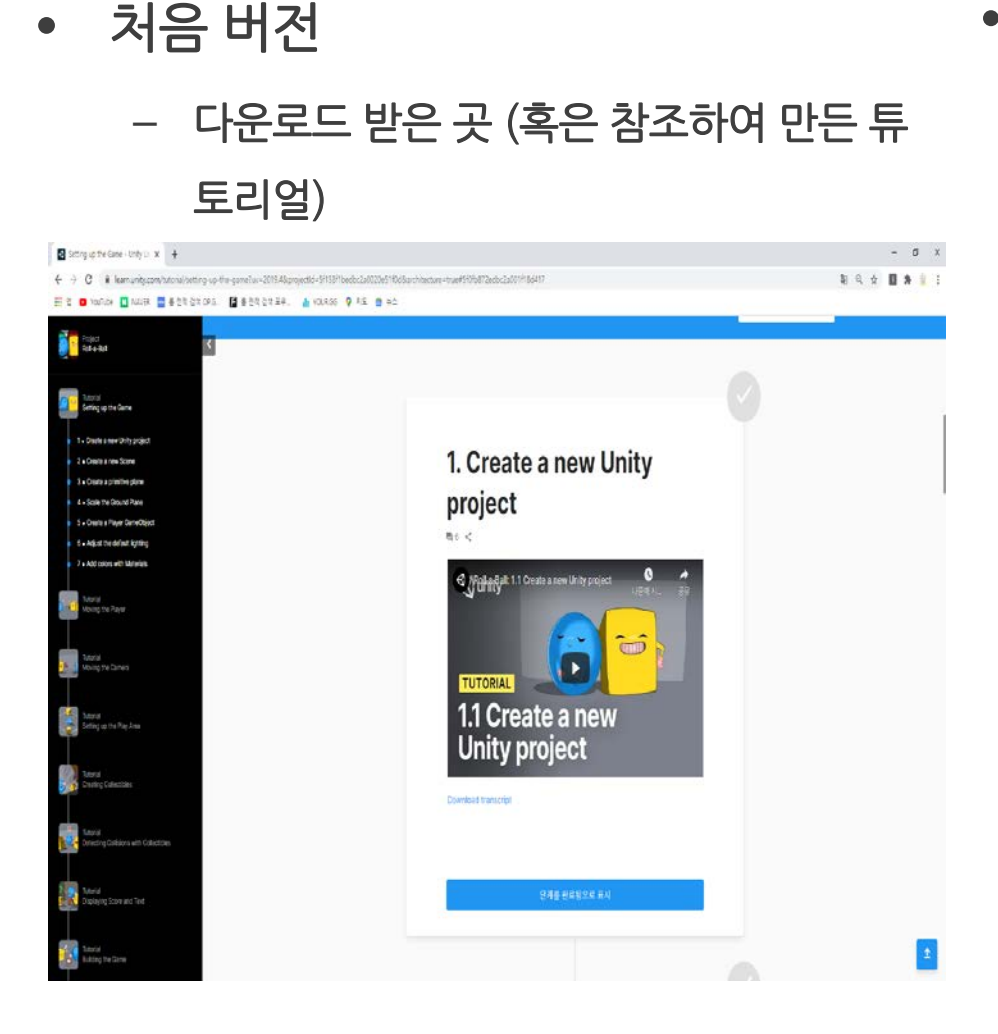

- 개선사항 (또는 수정사항)
	- "사운드"를 추가해 아이템을 먹거나 게임이 끝났을 때 사운드가 재생됩니다.
	- 스코어를 넣어 아이템을 몇 개 먹었는지 확인 할 수 있게 만들었습니다.
	- 여러 개의 "스테이지"를 만들어 플레이어가 좀 더 재미 있게 플레이 할 수 있도록 만들었 습니다.
	- 플레이어에게 "점프 키"를 생성해 스테이지 를 깨는데 도움이 될 수 있게 만들었습니다.
	- "시작화면"을 만들어 게임화면과 분리해주었 습니다.
	- 게임화면마다 "앱종료" 버튼을 만들어 쉽게 끌 수 있게 만들었습니다.

# How to and Will do

- 수정 보완 방법
	- 유튜브 영상과 인터넷 검색으로 자료를 찾 아서 수정하였습니다.
- Future works
	- 다양한 스테이지 구성
	- PC플랫폼에 등록
	- 모바일 플랫폼 게임 개발

## References

- 참고문헌 (또는 사이트 ) 를 기술
	- 책자 또는 논문 등
	- **<https://tworab.tistory.com/43?category=633130>**
	- **<https://you-rang.tistory.com/64>**
	- **<https://blog.naver.com/xischrist/110159833771>**
	- **[https://mrbinggrae.tistory.com/29?category=81806](https://mrbinggrae.tistory.com/29?category=818061) <sup>1</sup>**
	- **[https://programcode.tistory.com/entry/%ED%94%8](https://programcode.tistory.com/entry/%ED%94%8C%EB%A0%88%EC%9D%B4%EC%96%B4%EC%97%90%EC%84%9C-%EC%B6%A9%EB%8F%8C-%EB%AC%BC%EC%B2%B4-%EC%82%AD%EC%A0%9C-%EC%B2%98%EB%A6%AC) C%EB%A0%88%EC%9D%B4%EC%96%B4%EC%97%90 %EC%84%9C -%EC%B6%A9%EB%8F%8C - %EB%AC%BC%EC%B2%B4- %EC%82%AD%EC%A0%9C- %EC%B2%98%EB%A6%AC**
	- **<https://magatron.tistory.com/71>**
	- **[https://blog.naver.com/since\\_1992\\_/221246980006](https://blog.naver.com/since_1992_/221246980006)**
	- **<https://wikidocs.net/91329>**
	- **<https://www.youtube.com/watch?v=xQw99T1J5Xg>**
	- **<https://mrbinggrae.tistory.com/30>**
	- **http://blog.naver.com/PostView.nhn?blogId=gold\_ [metal&logNo=220523485312&parentCategoryNo=&ca](http://blog.naver.com/PostView.nhn?blogId=gold_metal&logNo=220523485312&parentCategoryNo=&categoryNo=40&viewDate=&isShowPopularPosts=false&from=postView) tegoryNo=40&viewDate=&isShowPopularPosts=false &from=postView[https://multicore](https://multicore-it.com/90) -it.com/90**
	- **<https://roadrunner.tistory.com/563>**
	- **<https://solution94.tistory.com/27>**
	- **<https://wikidocs.net/91329>**
	- **<https://www.youtube.com/watch?v=ivzMnARal9g>**
	- **<https://www.youtube.com/watch?v=uAlmXUE3ZCw>**